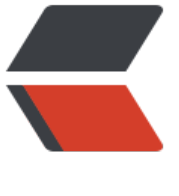

链滴

## Sprin[g 高级](https://ld246.com)装配

作者: jiangyue

- 原文链接:https://ld246.com/article/1478783662477
- 来源网站: [链滴](https://ld246.com/member/jiangyue)
- 许可协议:[署名-相同方式共享 4.0 国际 \(CC BY-SA 4.0\)](https://ld246.com/article/1478783662477)

```
<p> </p>
|<sub>u</sub>|\langleli\rangle<p>在 JavaConfiq 中使用 <code>@Profile</code> 注解指定某个 bean 属于哪个 profile, 只有
规定 profile时 bean 才会被创建,没有指定 profile 的 bean 会始终被创建。</p>
</li>
<li><p>在 xml 中可以通过 <code>&lt;beans&gt;</code> 元素的 profile 属性配置 bean,还可以在
<code>&lt;beans&gt;</code>元素中嵌套定义<code>&lt;beans&gt;</code>元素,而不是为
一个 profile 创建一个 xml 配置。</p>
</li>
<li><p>spring 通过 <strong>spring.profiles.active</strong> 和 <strong>spring.profiles.default</
trong > 确定激活哪一个 profile, 如果设置了 active, 将用 active 的值作为激活的 profile, 否则将
使用 default 的值作为激活的 profile。如果均未设置, 表示没有激活的 profile, 只创建没有定义在 p
ofile 中的 bean。</p>
</li>
<li><p>有多种方式可以设置配置 profile 的两个属性(<strong>active</strong> 和 <strong>default<
strong>): <strong>作为 DispatcherServlet 的初始化参数</strong>,<strong>作为 web.xml 
参数</strong>,<strong>作为 JDNI 条目</strong>,<strong>作为环境变量</strong>,<stro
g>作为 JVM 系统属性</strong>, <strong>在集成测试类上使用<code>@ActiveProfiles</code
注解设置</strong>。</p>
\langle/li\rangle<li><p>可以在 web.xml 中使用<code>&lt;context-param&gt;</code>为上下文设置默认的 profile
在生产环境中根据情况设置 <strong>spring.profiles.active</strong>,方便开发人员从版本控制
件中获取源码。</p>
</li>
<li><p><code>@ActiveProfiles</code>注解可以指定在运行测试时使用哪个 profile。</p>
</li>
<li><p><code>@Conditional(yourCondition.class)</code> 注解可以用在带有<code>@Bean</co
e>注解的方法上,给定条件满足时才会创建 bean,<strong>yourCondition.class</strong> 需要
现 <strong>Condition</strong> 接口。</p>
</li>
<|i><p>可以通过 <code>@Primary</code> 注解设置首选 bean 来解决自动装配中多个 bean 满足
件的歧义性, 在 xml中可以通过<code>&lt;bean primary="true" /&qt;</code>来设置。</p>
</li>
<li><p>装配限定符 <code>@Qualifier("qualifierName")</code> 可以与 <code>@Autowired</co
e> 协同使用,表明要注入哪个 bean。<code>@Qualifier("qualifierName")</code> 也表示给 be
n 指定限定符, 没有指定 bean 的限定符时, 会有一个默认的限定符与 ID 相同。<code>@Qualifier
/code> 的最佳实践是为 bean 选择特征性或描述性的术语。需要同时使用多个限定符时,可以创建
定义的限定符注解。</p>
\langle/li\rangle\langleli\rangle<p>默认情况下,spring 应用上下文中 bean 都以<strong>单例 Singleton</strong>的形式创建
除单例外, spring 还提供多种作用域: <strong>原型 Prototype</strong>, <strong>会话 Sessi
n</strong>, <strong>请求 Request</strong>。</p>
\langle/li\rangle<li>
```

```
<p>选择其他作用域,要使用 <code>@Scope</code> 注解,例如<code>@Scope(Configurabl
BeanFactory.SCOPE_PROTOTYPE)</code>。xml 中可以使用 bean 下的 scope 属性来设置。</p
\langle/li\rangle<li><p><code>@Scope</code>注解还有一个<strong>proxyMode</strong>属性,用来指定将
他作用域的 bean 装配到单例 bean 中时的代理模式,<code>ScopedProxyMode.INTERFACES</c
de>表明要实现对应接口,<code>ScopedProxyMode.TARGET_CLASS</code>表明要以生成目
扩展类的方式创建代理。</p>
</li>
<\vert i \rangle<p>spring 处理外部值时,可以<strong>声明属性源</strong>并通过 spring 的 <strong>Enviro
ment</strong> 来检索属性, 例如使用注解 <code>@PropertySource("classpath:/com/xxx/aaa.
roperties")</code>, 注入 <strong>Environment</strong> env, 通过 env 的 <code>getProp
rty()</code>方法获取。如果要求属性必须定义,可以使用 <code>env.getRequiredProperty("xxx"
</code>获取,在没有找到定义时抛出异常。</p>
</li>
<li><p>spring支持将属性定义到外部的属性的文件中,通过占位符的形式为使用 <code>${...}</code>
的属性名称包装。</p>
\langle/li\rangle<li><p>spring 的表达式语言 <strong>SpEL</strong> 要放在 <code>#{...}</code> 中,<code>T(
</code>运算符的结果为 <strong>class 对象</strong>,能够使用目标类型的静态方法和常亮。<
p>
\langle/li\rangle\langleli\rangle<p>SpEL 通过 <code>matches</code> 运算符支持表达式模式匹配, 返回 boolean 值, 例如 <c
de>#{admin.email matches '[a-zA-Z0-9. %+-]+@[a-zA-Z0-9. ]+\\.com'}</code> 匹配email
址。</p>
\langle/li\rangle\langle/ul\rangle<style><!--
h1,
h2,
h3,
h4,
h5,
h6,
p,
blockquote {
   margin: 0;
   padding: 0;
}
body {
   font-family: "Helvetica Neue", Helvetica, "Hiragino Sans GB", Arial, sans-serif;
   font-size: 13px;
   line-height: 18px;
   color: #737373;
   background-color: white;
   margin: 10px 13px 10px 13px;
}
table {
   margin: 10px 0 15px 0;
```

```
 border-collapse: collapse; }
td, th\left\{ border: 1px solid #ddd;
   padding: 3px 10px; }
th {
padding: 5px 10px;
a {
color: #0069d6; }
a:hover {
color: #0050a3;
text-decoration: none; }
a img {
border: none; }
p {
margin-bottom: 9px; }
h1,
h2,
h3,
h4,
h5,
h6 {
color: #404040;
line-height: 36px; }
h1 {
margin-bottom: 18px;
font-size: 30px; }
h2 {
font-size: 24px; }
h3 {
```

```
font-size: 18px; }
h4 {
font-size: 16px; }
h5 {
font-size: 14px; }
h6 {
font-size: 13px; }
hr {
margin: 0 0 19px;
border: 0;
border-bottom: 1px solid #ccc; }
blockquote {
padding: 13px 13px 21px 15px;
margin-bottom: 18px;
font-family:georgia,serif;
font-style: italic; }
blockquote:before {
content:"\201C";
font-size:40px;
margin-left:-10px;
font-family:georgia,serif;
color:#eee; }
blockquote p {
font-size: 14px;
font-weight: 300;
line-height: 18px;
margin-bottom: 0;
font-style: italic; }
code, pre {
```

```
font-family: Monaco, Andale Mono, Courier New, monospace;
}
code {
background-color: #fee9cc;
color: rgba(0, 0, 0, 0.75);
padding: 1px 3px;
font-size: 12px;
-webkit-border-radius: 3px;
-moz-border-radius: 3px;
border-radius: 3px;
}
pre {
display: block;
padding: 14px;
margin: 0 0 18px;
line-height: 16px;
font-size: 11px;
border: 1px solid #d9d9d9;
white-space: pre-wrap;
word-wrap: break-word;
}
pre code {
background-color: #fff;
color:#737373;
font-size: 11px;
padding: 0;
}
sup {
font-size: 0.83em;
vertical-align: super;
line-height: 0;
}
● {
-webkit-print-color-adjust: exact;
}
@media screen and (min-width: 914px) {
body {
```

```
width: 854px;
margin:10px auto;
}
}
@media print {
body,code,pre code,h1,h2,h3,h4,h5,h6 {
color: black;
}
table, pre {
page-break-inside: avoid;
}
}
--> </style>
```